### ①福岡市⽔道局ホームページにアクセスし

#### 福岡市水道局指定給水装置工事事業者講習会受講申請書

### をクリック

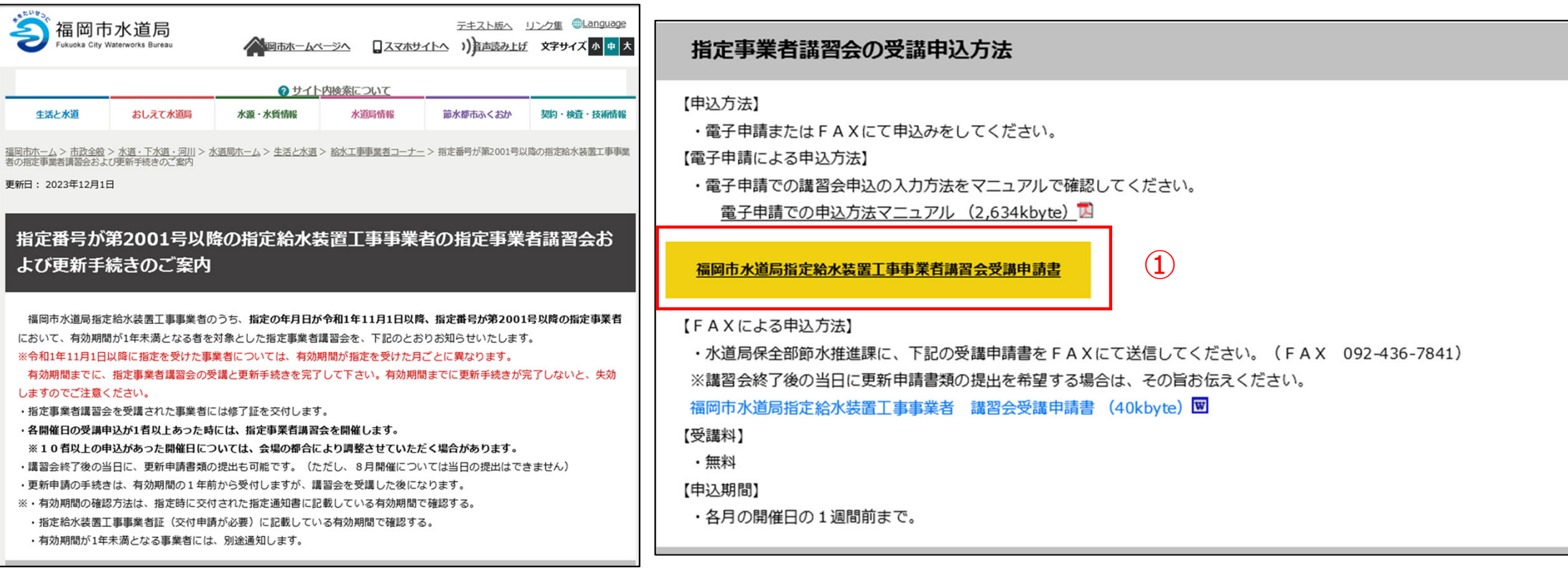

②Googleアカウント・LINE アカウント・Grafferアカウントでログインして申請に進む場合は

ログインして申請に進む

をクリック

※ログインしていただくと、申請の⼀時保存ができるようになります。

③任意のメールアドレスを登録し 認証して申請に進む場合は

メールを認証して申請に進む

をクリック

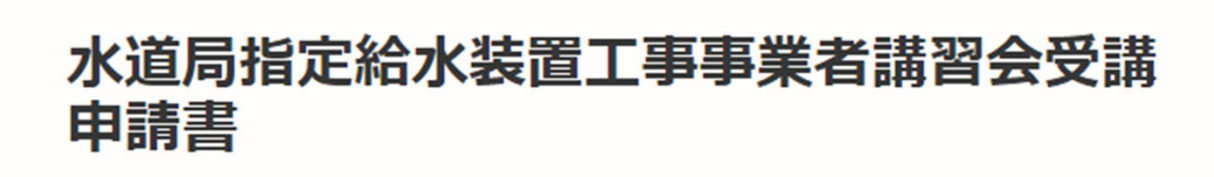

入力の状況

 $0%$ 

福岡市の「水道局指定給水装置丁事事業者講習会受講申請書」のオンライン 申請ページです。

#### 水道局指定給水装置工事事業者講習会受講申請書

水道局が開催する定期講習会の受講に必要な手続きです。

ログインして申請に進む  $(2)$ 

ログインしていただくと、申請の一時保存ができるようになります。

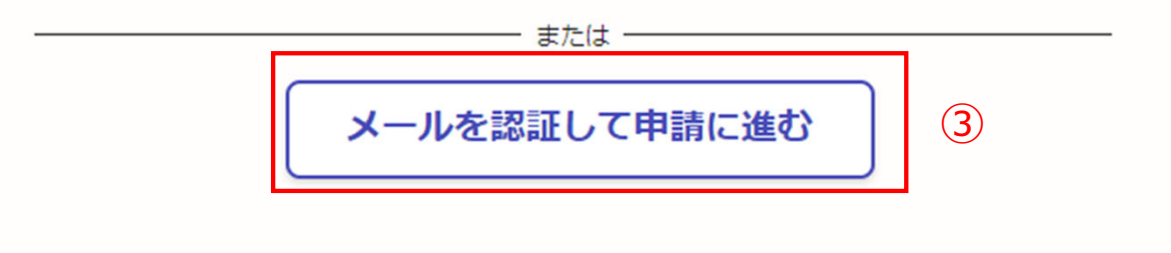

②**《ログインして申請に進む》**は、 Googole か LINE もしくは Grafferアカウントでログインして申請に進む

③**《メールを認証して申請に進 む》**は、申請に利用するメールア ドレスを入力し、確認メールを送 信を押下すると、認証確認メール が届くので、認証を完了し申請に 谁む

**《ログイン⽅法がわからない場合 は、ログイン⽅法について教えて ください》**をクリックすれば説明 ページに移動しますので、確認し てください。

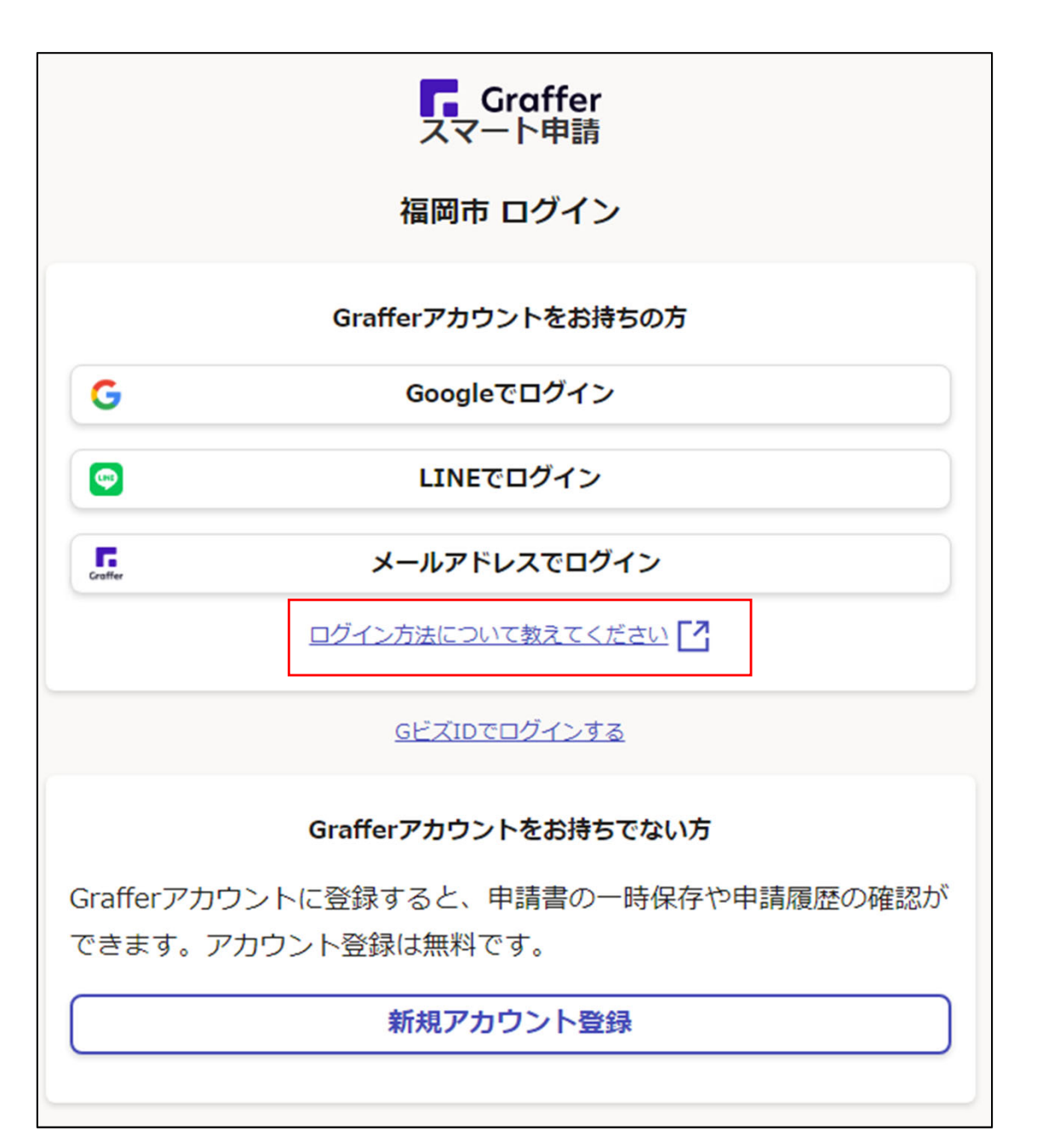

4)利用規約を一読いただき、利用 規約に同意するのチェックボック スにチェックを入れる

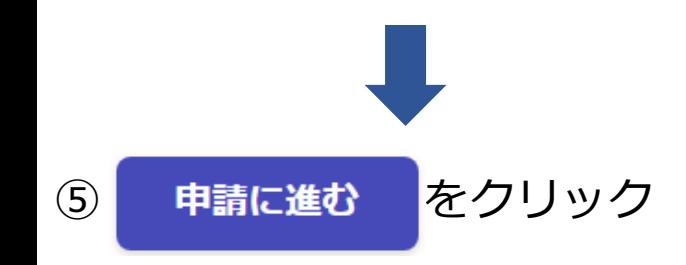

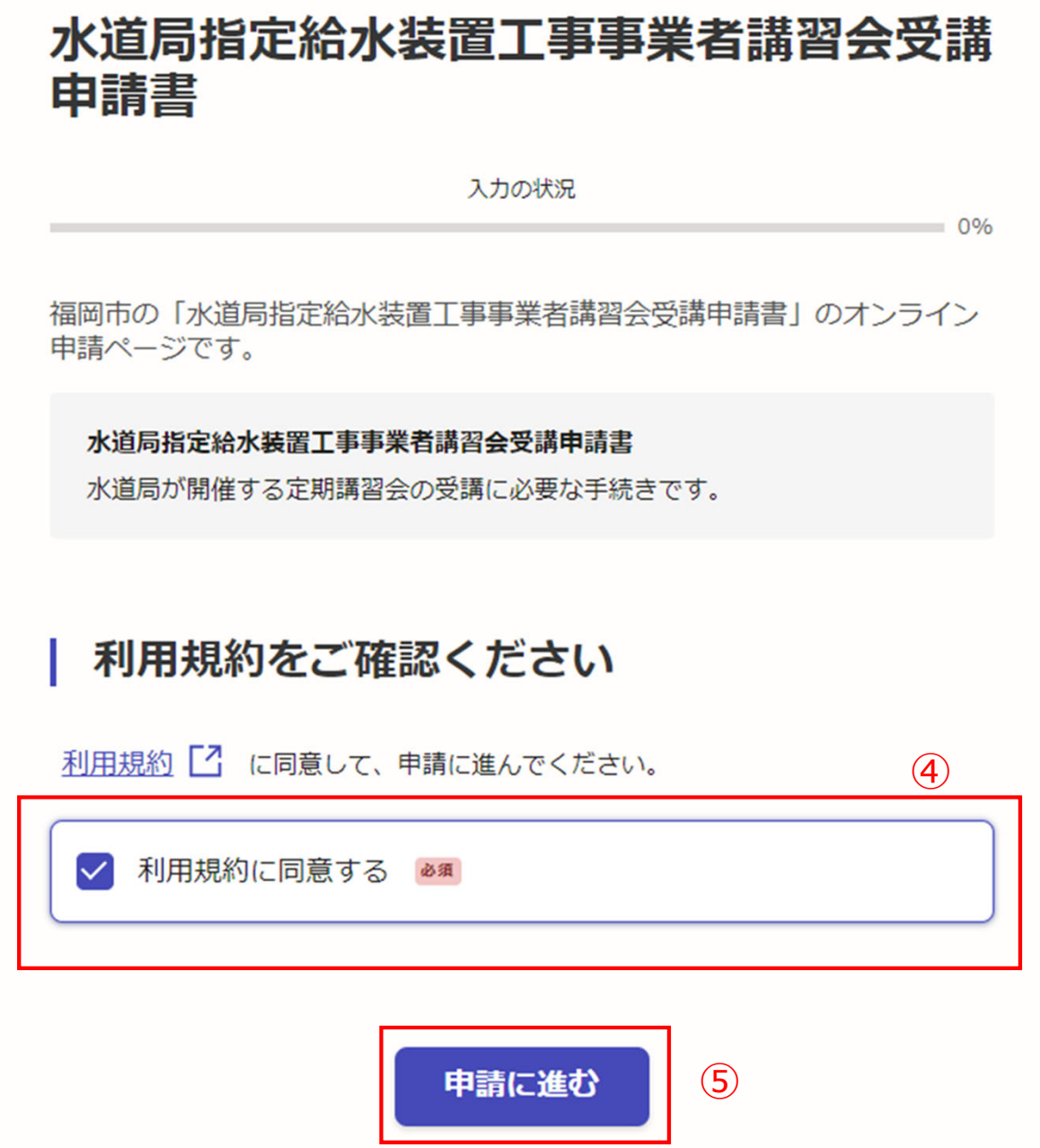

申請者の種別で、個⼈もしくは法⼈を 選択すると入力項目が表示されます。

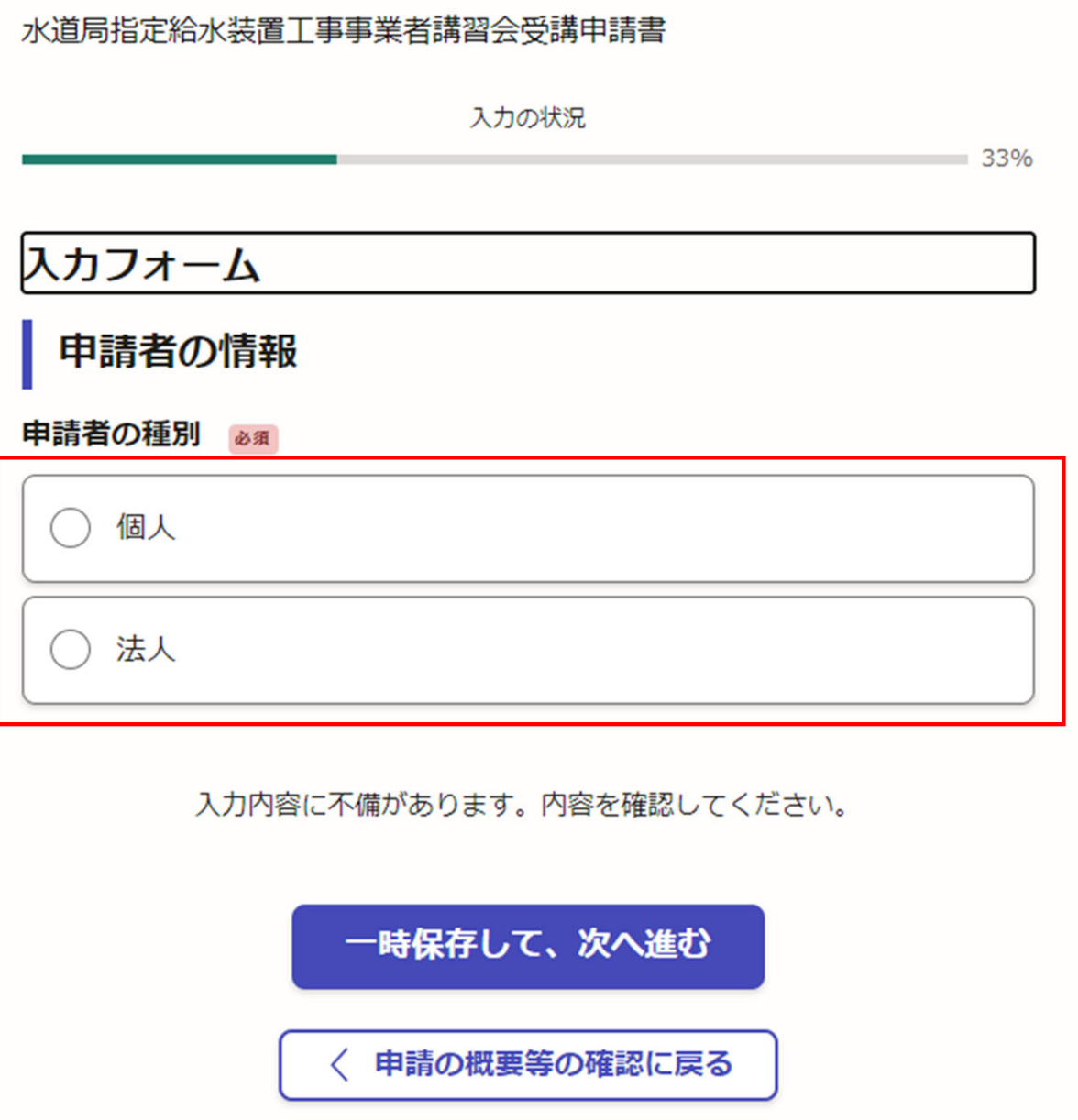

【⼊⼒例です。】

### 申請者の種別で、個⼈もしくは法⼈を 選択すると入力項目が表示されます。

⑥申請者の情報を入力し

一時保存して、次へ進む

をクリック

※必須項目は入力しないと次へ進めません

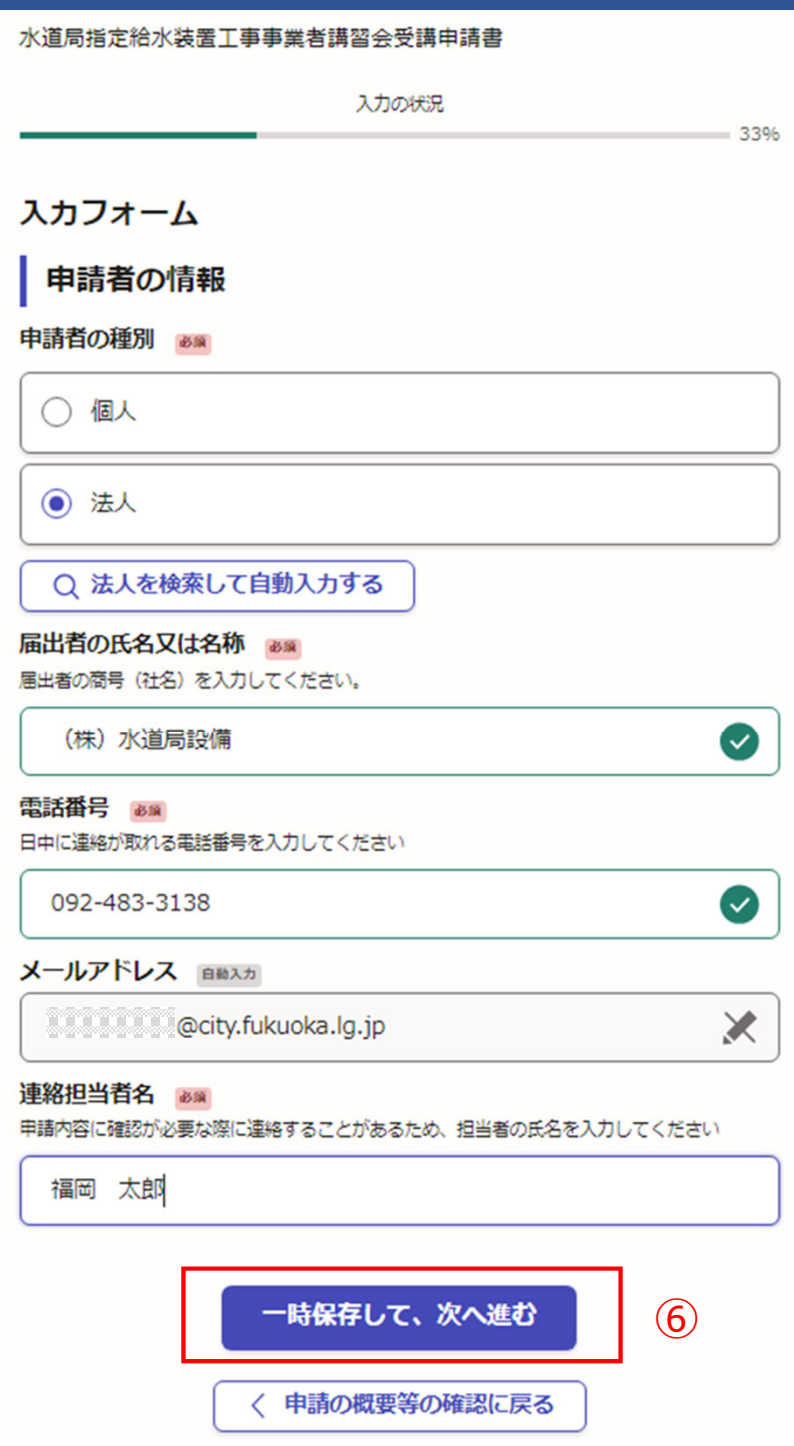

### ②指定給水装置工事事業者の情報を入力し てください。

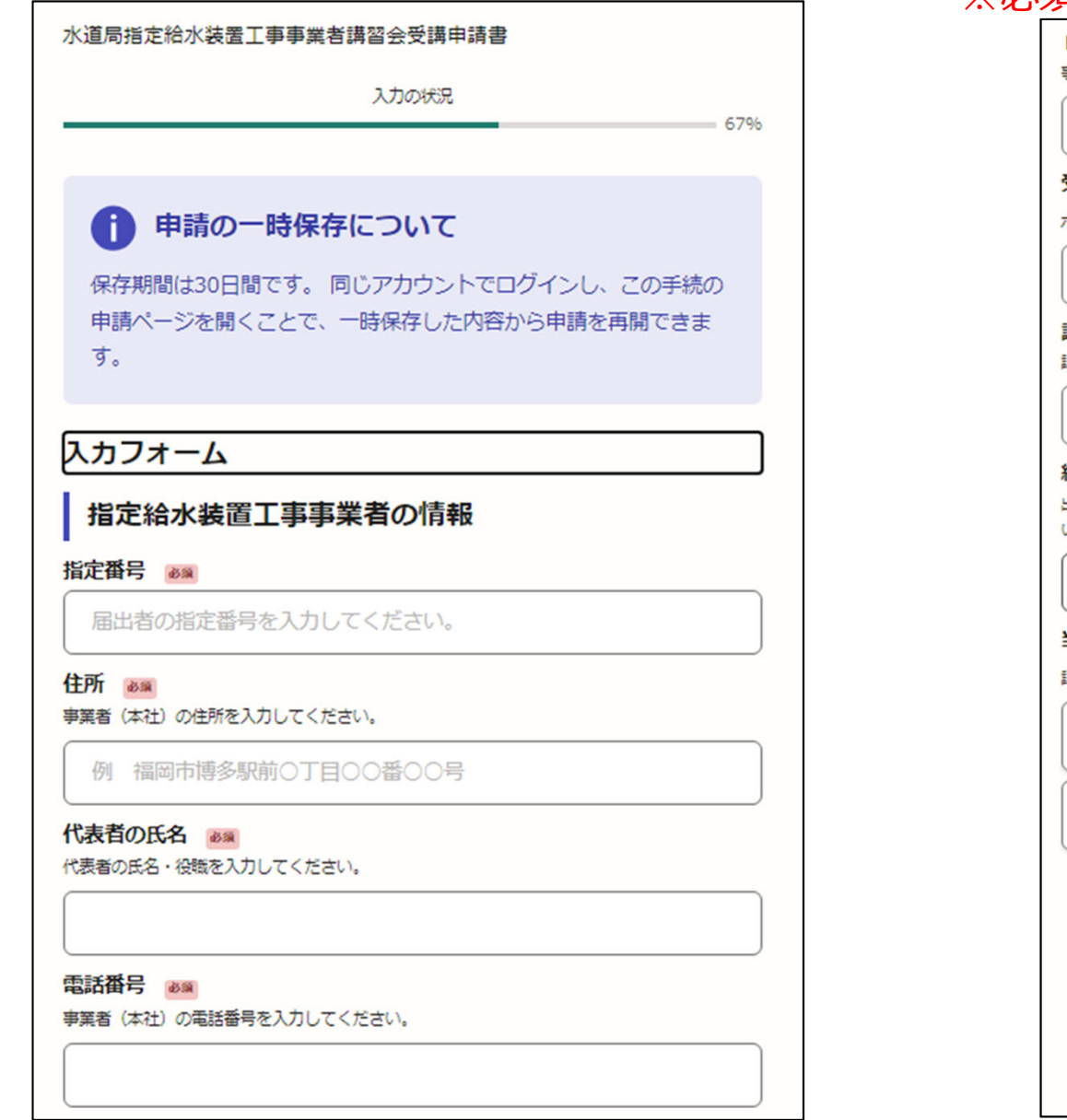

# 一時保存して、次へ進む

## をクリック

#### ※必須項目は入力しないと次へ進めません

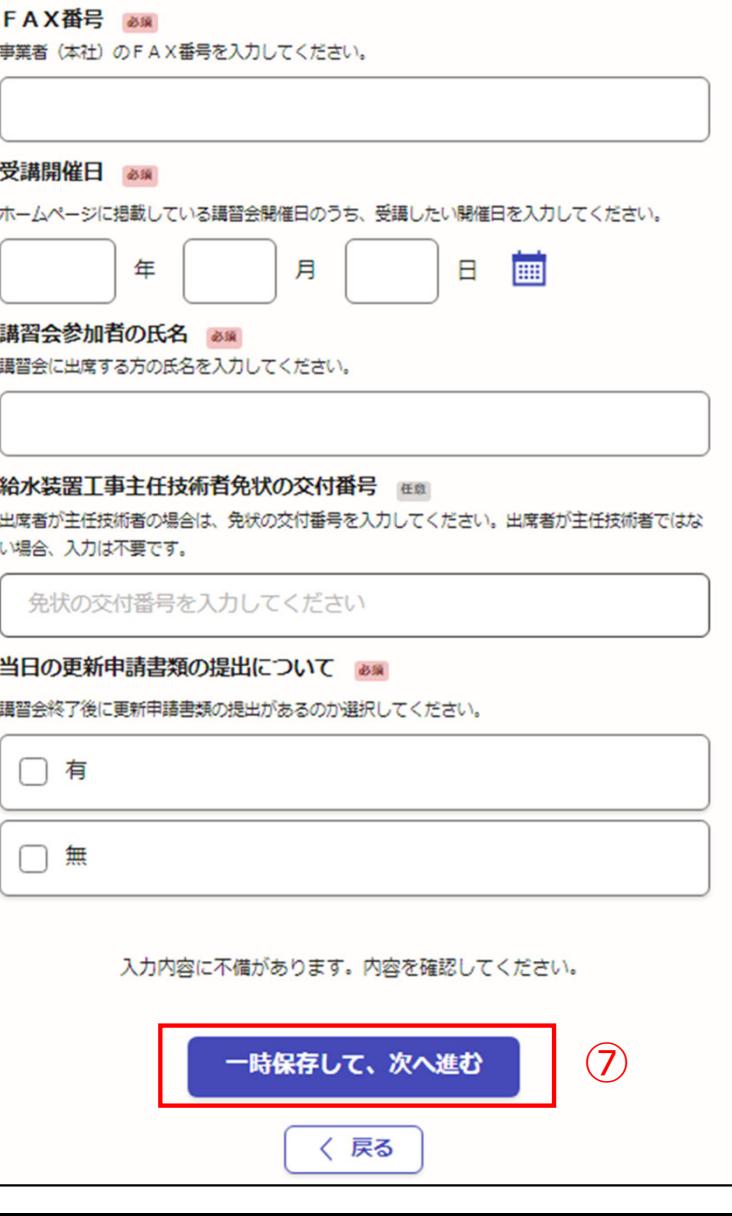

## 【⼊⼒例です。】

②指定給水装置工事事業者の情報を入力し てください。

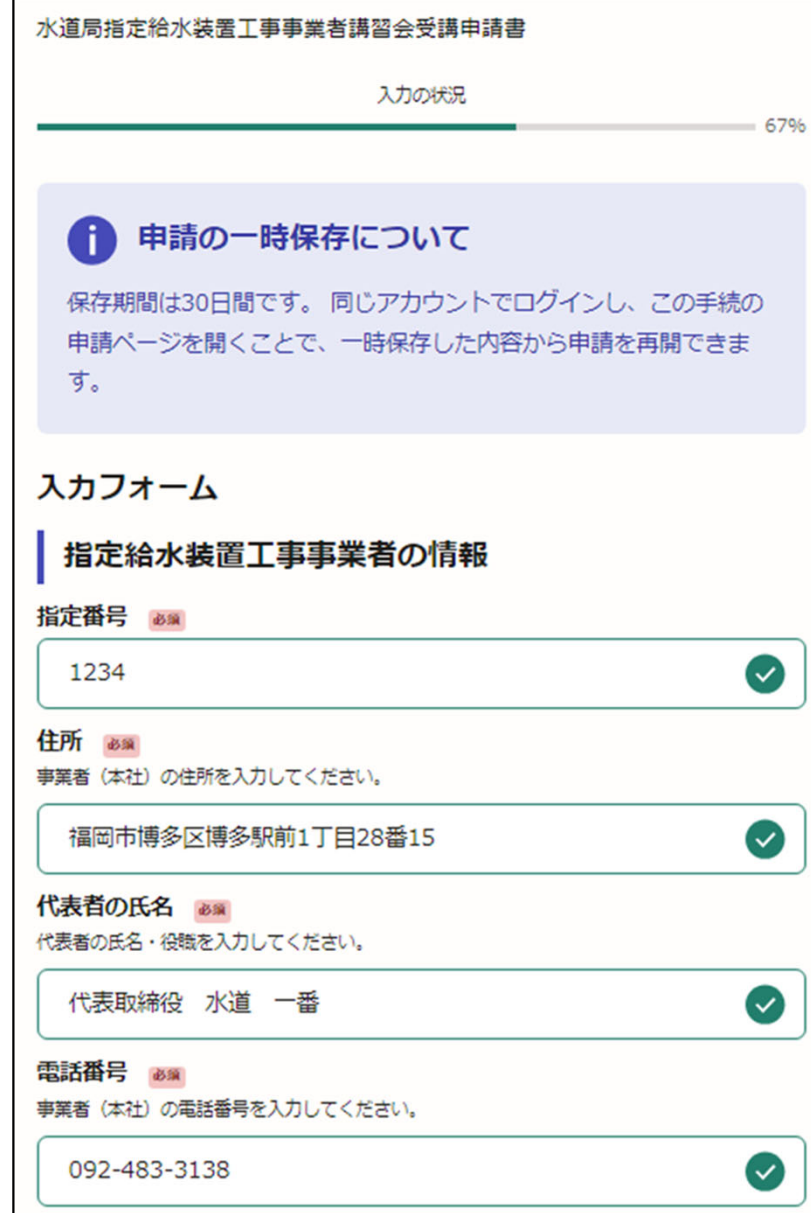

## 一時保存して、次へ進む

をクリック

#### ※必須項目は入力しないと次へ進めません

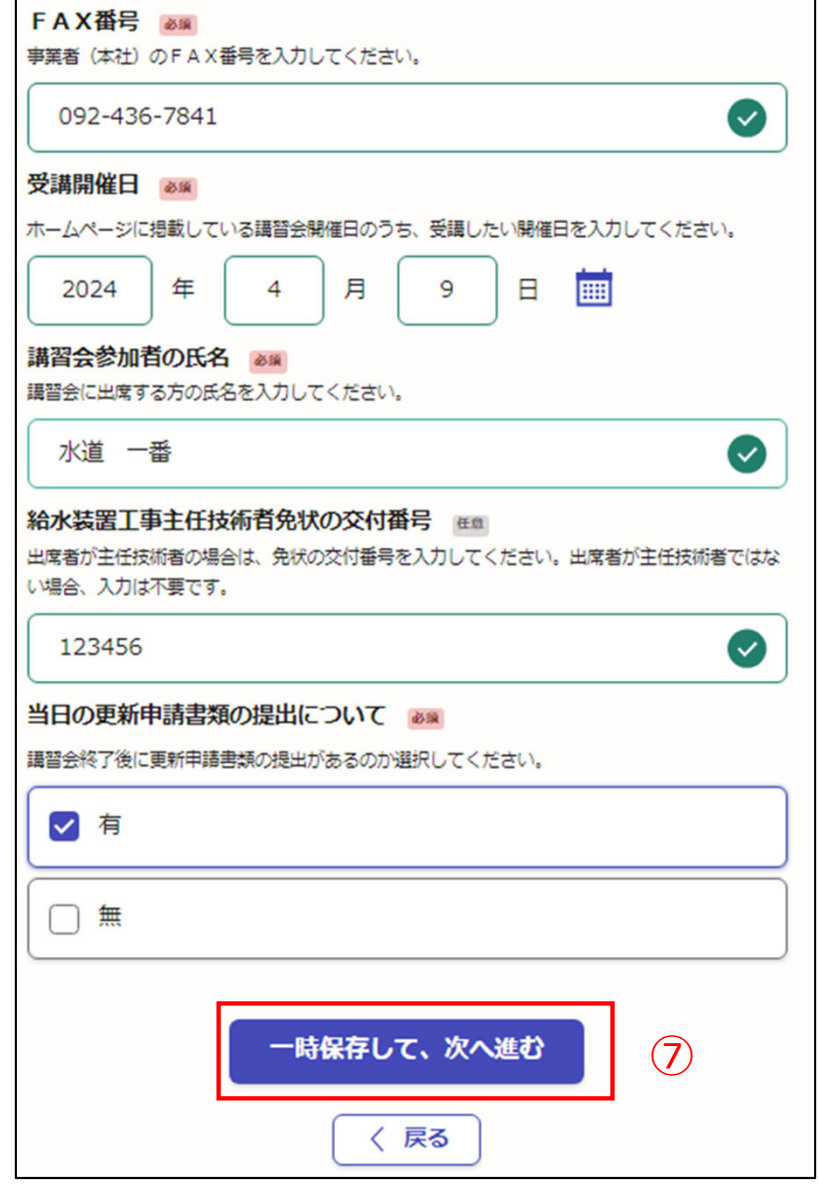

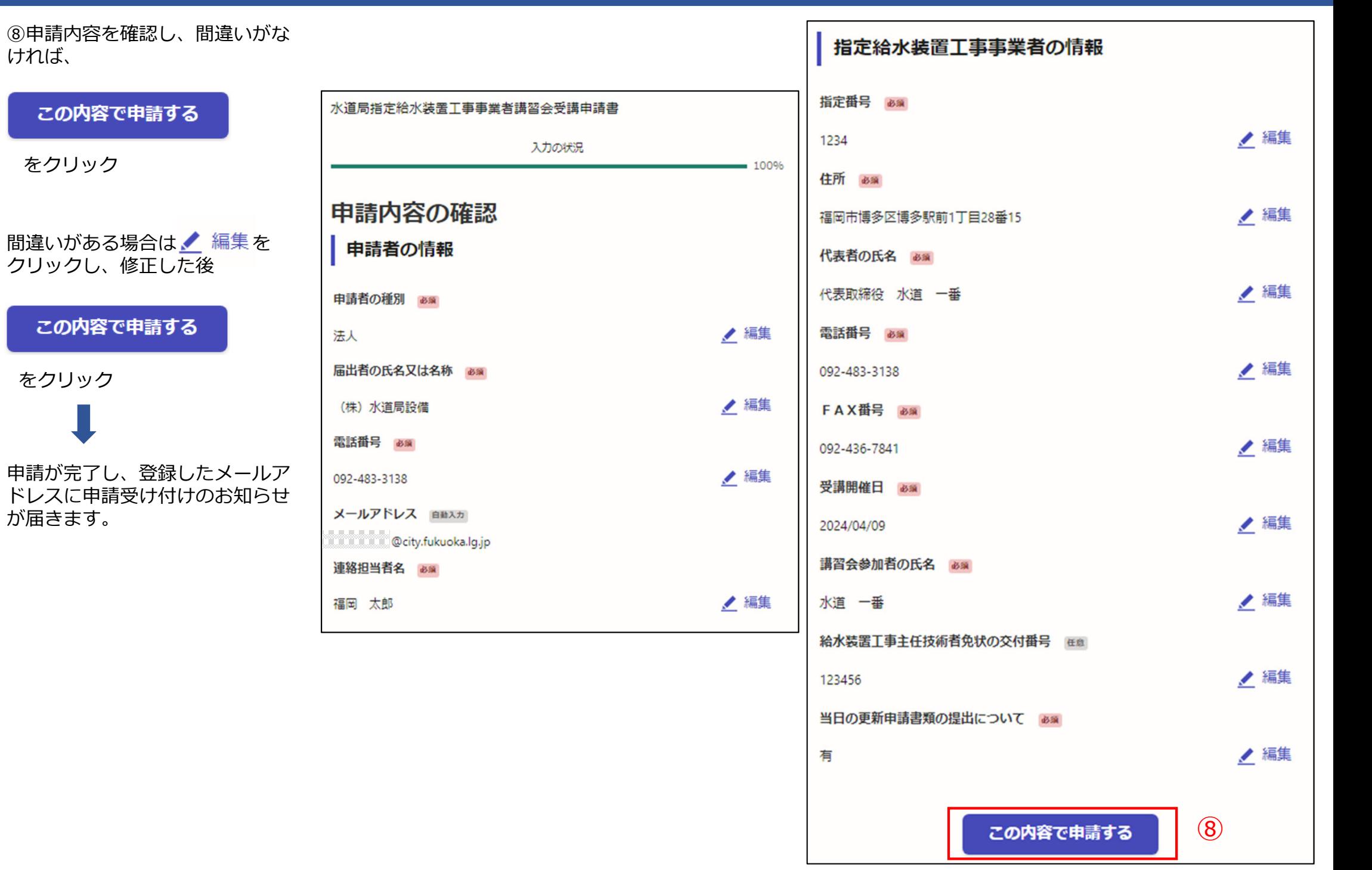

**電子申請が完了しましたら、** 下記のアンケートのお願いに移動します。よろしければ、アンケートにご協⼒お願いします。

#### 申請が完了しました

完了メールを登録頂いたメールアドレスに送信しまし た。また、 申請内容はこちら (申請詳細) からご確認 いただけます。

アンケートのお願い

オンライン手続きにはどのくらいご満足いただけましたか?

不満了ていていていている 満足

**ご感想** 任意

オンライン手続きの良かった点や、今後オンライン手続きをより良いものにするための改 盖点などを具体的にお聞かせください。

記載内容はご感想やご意見に限らせていただきます。ご質問や、申請内容に関する補足は、 福岡市までお問い合わせください。

利用規約に同意してアンケートを送信する

回答結果は、オンライン手続きを改善するために、本サービスを運営する株式会社グラファーと福 岡市が、共同で使用いたします。 アンケート利用規約を確認「7

#### ご回答いただき、ありがとうござい ました

回答結果は、オンライン手続きを改善するために、本 サービスを運営する株式会社グラファーと福岡市が、 共同で使用いたします。

申請詳細を確認する

ホームへ戻る

福岡市公式ページとして株式会社グラファーが運営しています。

ホームへ戻る

「福岡市 水道局指定給水装置工事事業者講習会受講申請書」の申請を受け付けいたしました。申請内容を確認後、修了証を電子交付いたしますので、今しばらくお待ちください。 なお、この手続きについて疑問等ございましたら、お手数ですが下記までご連絡ください。 水道局保全部節水推進課 電話番号 092-483-3138 ■ 申請の種類 福岡市 水道局指定給水装置工事事業者講習会受講申請書 電⼦申請が完了すると、■ 申請日時 右記の申請受付の通知メール2024-02-29 15:43:05 が届きます。申請の詳細は、以下のURLからご確認いただけます。 ttps://sandbox-ttzk.graffer.jp/smart-apply/applications/8921858403100936451 ※本メールは送信専用アドレスからお送りしています。ご返信いただいても受信できかねます。 ※本オンライン申請サードスは、株式会社グラファーが福岡市公式サードスとして運営しています。 ※ ご不明点やご質問は、福岡市で受け付けています。福岡市まで直接お問い合わせください。 ▼送信者に関する情報 株式会社グラファー Copyright © Graffer, Inc. 「福岡市 水道局指定給水装置工事事業者講習会受講申請書」の処理が完了いたしました。 ■ 申請の種類 福岡市 水道局指定給水装置工事事業者講習会受講申請書 ■ 申請日時 2024-02-29 15:43:05 節水推進課にて申請の手 申請の詳細は、以下のURLからご確認いただけます。 続きが完了すると、右記ttps://sandbox-ttzk.graffer.jp/smart-apply/applications/8921858403100936451 の処理完了の通知メールが届きます。※本メールは送信専用アドレスからお送りしています。ご返信いただいても受信できかねます。 ※本オンライン申請サードスは、株式会社グラファーが福岡市公式サードスとして運営しています。 ※ ご不明点やご質問は、福岡市で受け付けています。福岡市まで直接お問い合わせください。 ▼ 送信者に関する情報 株式会社グラファー Copyright © Graffer, Inc.